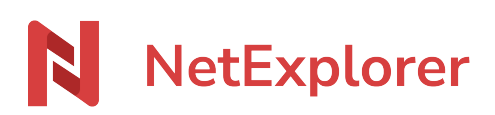

[Knowledgebase](https://support.netexplorer.fr/en-US/kb) > [NetExplorer Web Platform](https://support.netexplorer.fr/en-US/kb/plateforme-web-netexplorer) > [Good practices](https://support.netexplorer.fr/en-US/kb/bonnes-pratiques) > [Double click edit : the](https://support.netexplorer.fr/en-US/kb/articles/edit-double-clic-le-double-clic-intelligent) [smart double click](https://support.netexplorer.fr/en-US/kb/articles/edit-double-clic-le-double-clic-intelligent)

Double click edit : the smart double click Guilhem VERGON - 2023-12-27 - [Good practices](https://support.netexplorer.fr/en-US/kb/bonnes-pratiques)

## Double click edit : the smart double click

From the version 7.0 on platforms, when you perform a double click on a file, this triggers default action, the one defined on green button.

Generally speaking, this launches opening of folder or preview of file